ปฏิบัติการกระบวนวิชา 204112

## **แบบฝึกปฏิบัติการครั้งที่ ๖ พอยน์เตอร์และการอ้างถึง**

- **จุดประสงค์** เมื่อผ่านปฏิบัติการนี้แล้ว นักศึกษาจะสามารถ
	- 1. สร้างตัวแปรใช้งานได้อย่างถูกต้องและเหมาะสม
	- 2. พัฒนาโปรแกรมแบบโครงสร้างซึ่งประกอบด้วยฟังก์ชันที่มีการเรียกใช้แบบ Call by reference ได้
- ี **กิจกรรม** อาจารย์ผู้คุมปฏิบัติการทบทวนและแนะนำ
	- 1. การประกาศ การอ้างถึงหรือเรียกใช้ และตัวด าเนินการที่ใช้ได้กับตัวแปรพอยน์เตอร์
	- ่ 2. การกำหนดฟังก์ชัน การประกาศตัวแบบหรือโปรโตไทป์และการเรียกใช้ฟังก์ชันที่พัฒนาเอง ซึ่งมีลักษณะ การเรียกใช้แบบ Call by reference

## **แบบฝึกหัด**

1. (Lab06\_1\_5XXXXXXX.pdf) พิจารณาชุดคำสั่งด้านล่าง แล้วใช้ผลการรันโปรแกรมเพื่อตอบคำถามในหน้าถัดไป

```
08 #include <stdio.h>
09
10 int main()
11 {
12
13 int num1 = 184758039, num2 = 0;
14 int *i_ptr1 = &num1;
      int *i ptr2 = \&num2;
16 //short *s ptr = (short *) &num;
17 char *c_ptr = (char *) &num1;
18
19
20 printf("%p *iptr1 %x\n", i_ptr1, *i_ptr1);
21 printf("%p *iptr2 %x\n", i_ptr2, *i_ptr2);
2223 printf("%p *cptr %x\n", c_ptr, *c_ptr);
24
25 c_ptr++;
26 printf("%p *cptr %x\n", c_ptr, *c_ptr);
27
28 c_ptr++;
29 printf("%p *cptr %x\n", c_ptr, *c_ptr);
30
31 c_ptr++;
32 printf("%p *cptr %x\n", c_ptr, *c_ptr);
33
34 return 0;
35 }
```
1.1 แปลง 184758039 ให้อยู่ในรูปของในฐาน 2 และฐาน 16 (กลุ่มละ 8 บิท)

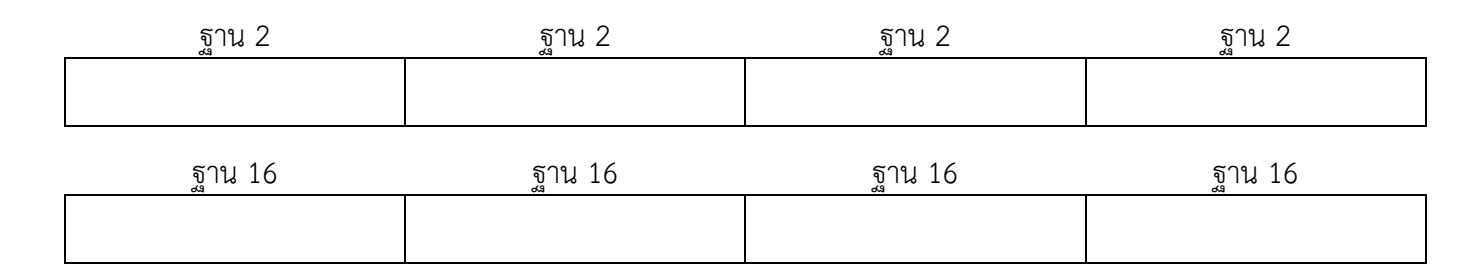

1.2 ใช้ตัวอย่างผลการรันโปรแกรมเพื่อวาดรูปข้อมูลในหน่วยความจำ (ฐาน 16) ของตัวแปร **num1,num2,i\_ptr1, i\_ptr2** และ **c\_ptr** (บรรทัดที่ 31) พร้อมระบุที่อยู่ในหน่วยความจำที่แสดงค่า กำหนด

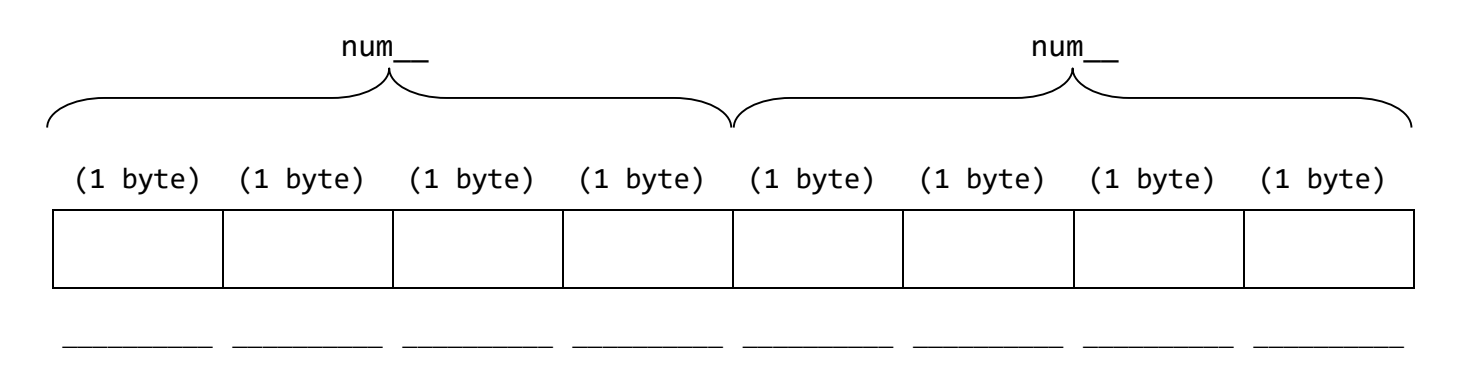

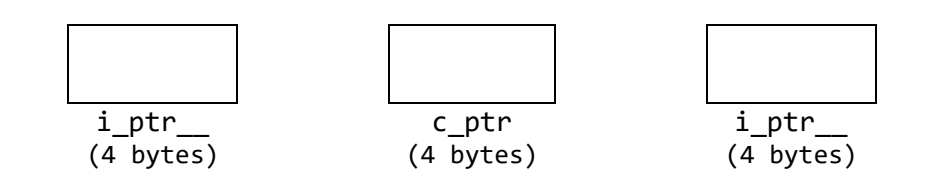

```
2. (Lab06_2_5XXXXXXXX.c) พิจารณาฟังก์ชัน main() ด้านล่าง
```
W)

```
01 #include "T112 Lab06 2.h"
02
03 int main()
04 {
05
06 int x, y, z;
07<br>08
08 while (3 == scanf("%d %d %d", &x, &y, &z)) {
          09 printf("BEFORE: x, y, z = %d, %d, %d\n", x, y, z);
10 max_mid_min(&x, &y, &z);
11 printf("AFTER: x, y, z = %d, %d, %d\n", x, y, z);
12 }
13
14 return 0;
15 }
```
ให้เขียนฟังก์ชัน max\_mid\_min() (บรรทัดที่ 10) เพื่อเปลี่ยนค่าของตัวแปร **x**, **<sup>y</sup>** และ **<sup>z</sup>** (บรรทัดที่ 6) ให้เป็นค่ามาก ้ที่สุด ค่ากลาง และค่าน้อยที่สุดตามลำดับ ทั้งนี้สามารถสร้างและเรียกใช้ฟังก์ชันย่อยอื่นๆ ได้ตามสมควร และให้ใช้ไฟล์ Project จาก GitHub Education ที่ <https://goo.gl/4EgYOJ>

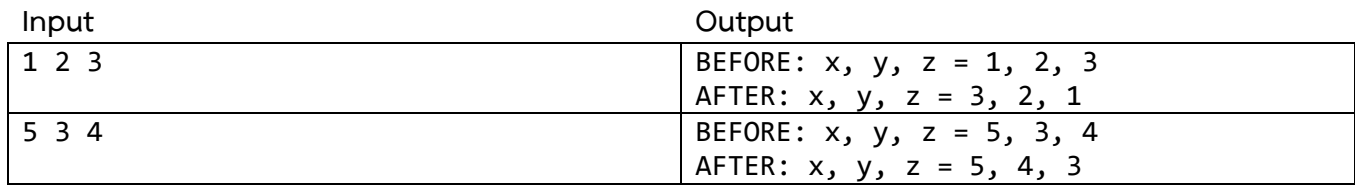